### **МІНІСТЕРСТВО ОСВІТИ І НАУКИ УКРАЇНИ ТАВРІЙСЬКИЙ ДЕРЖАВНИЙ АГРОТЕХНОЛОГІЧНИЙ УНІВЕРСИТЕТ ІМЕНІ ДМИТРА МОТОРНОГО**

**Зінов'єва О.Г., Шаров С.В., Гешева Г.В.**

# **ПРОЕКТУВАННЯ ІНФОРМАЦІЙНИХ СИСТЕМ**

Лабораторний практикум

для здобувачів ступеня вищої освіти «Бакалавр» зі спеціальності 122 «Комп'ютерні науки»

> Запоріжжя 2023

#### **УДК 004.94 (076.5)**

*Друкується за рішенням Вченою Радою факультету Енергетики і комп'ютерних технологій Таврійського державного агротехнологічного університетуімені Дмитра Моторного від " 24 " травня 2023 р., протокол №10*

Укладачі: Зінов'єва О.Г., Шаров С.В., Гешнева Г.В.

Рецензенти:

Мацулевич О.Є. – кандидат технічних наук, доцент кафедри технічної механіки та комп'ютерних технологій проектування ім. В.М. Найдиша, Таврійський державний агротехнологічний університет імені Дмитра Моторного

Вовк О.Ю. – кандидат технічних наук, доцент кафедри електротехніки і електромеханіки імені професора В.В. Овчарова

Зінов'єва О.Г. Проектування інформаційних систем: Лабораторний практикум/О. Г. Зінов'єва, С.В. Шаров, Г.В. Гешева. – Запоріжжя, 2023. – 160с. Лабораторний практикум підготовлено відповідно до програми навчальної дисципліни «Проектування інформаційних систем», яка включена у навчальний план підготовки бакалаврів спеціальності 122 «Комп'ютерні науки». Містить опис принципів і методів проектування інформаційних систем для довільного предметного середовища на основі комп'ютеризованих засобів і технологій. Розглянуто методи побудови потокових моделей, моделей, орієнтованих на дані, моделей планування бізнес-процесів та моделей побудованих на мові UML із застосуванням CASE-засобів BPWin, ERWin, Rational Roze та ARIS Express.

УДК 004.94 (076.5)

©Таврійський державний агротехнологічний університет, 2023 © О.Г. Зінов'єва, С.В. Шаров, Г.В. Гешева, 2023

### **ЗМІСТ**

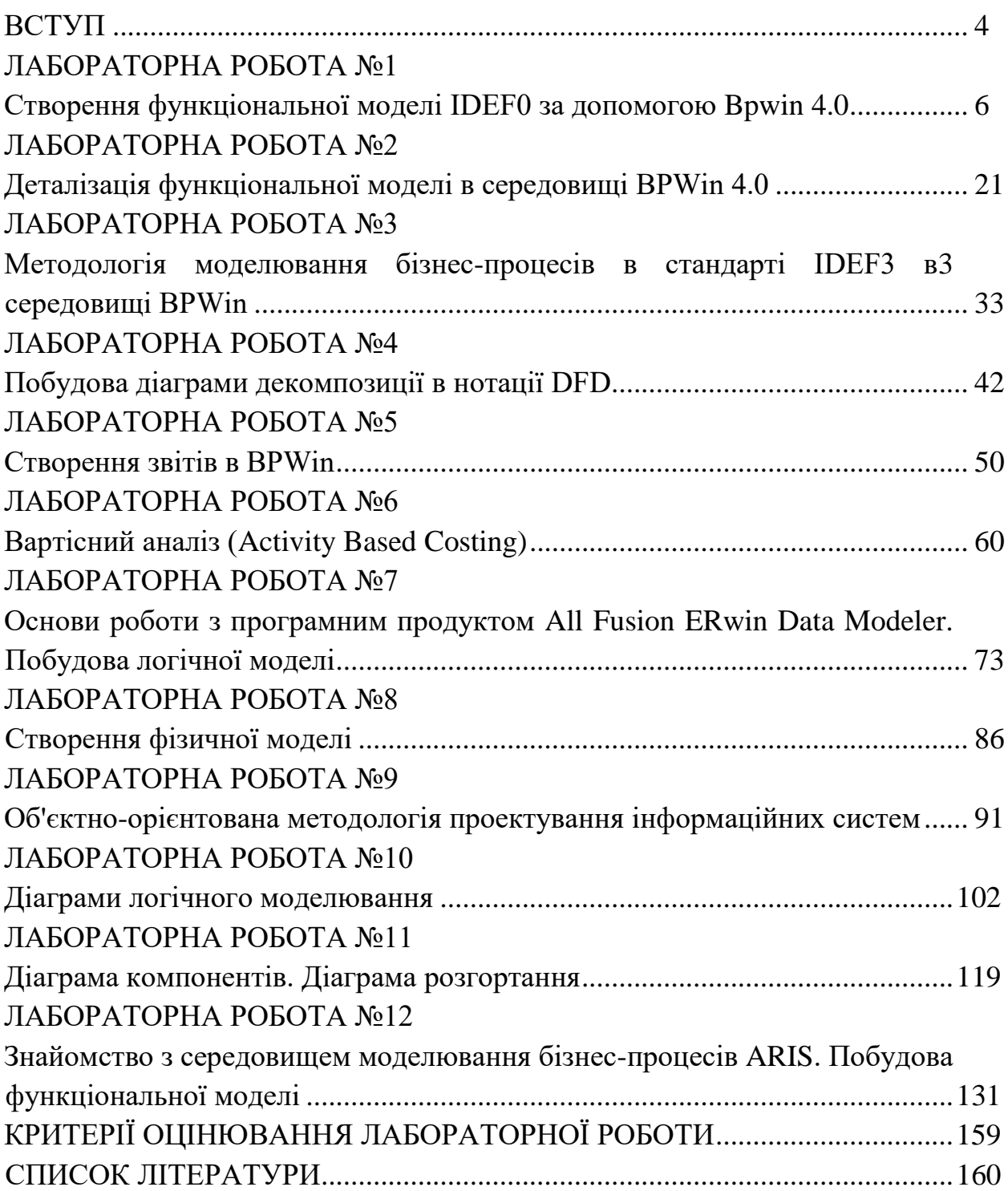

#### **ВСТУП**

Лабораторні роботи виконуються згідно з навчальною програмою дисципліни "Проектування інформаційних систем". Мета практикуму – набуття студентами практичних навичок, поглиблення та закріплення теоретичних знань з питань структурного аналізу, об'єктно-орієнтованого аналізу і проектування інформаційних об'єктів і процесів предметної області інформаційних систем (ІС) та оволодіння методами проектування з використанням CASE-засобів BPWin, ERWin, Rational Roze та ARIS Express

У процесі виконання лабораторних робіт студенти знайомляться з методами та засобами структурного та об'єктно-орієнтованого моделювання інформаційних систем із подальшим створенням проекту ІС на базі діаграмних технік IDEF0, DFD, IDEF3, діаграм UML, методології ARIS.

Практикум містить 12 лабораторних робіт, призначених для аудиторної роботи. Для виконання наступної вправи необхідно виконати попередню, тому рекомендується зберігати модель, отриману наприкінці кожної вправи.

На виконання кожної роботи відводиться дві академічні години. За цей час студент повинен:

- одержати у викладача індивідуальний номер варіанта;
- виконати передбачене у номері варіанта завдання;
- розробити відповідні діаграми та моделі;
- побудувати власний проект ІС;
- зробити висновки щодо лабораторної роботи;
- підготувати звіт для даної лабораторної роботи;
- відповісти на контрольні запитання.

Звіт про виконання лабораторної роботи має містити:

- 1. Титульний аркуш.
- 2. Мету роботи.
- 3. Стислі теоретичні відомості.
- 4. Порядок виконання практичного завдання.
- 5. Висновки.

Студент має зробити грунтовні висновки при виконанні практикуму та вміти відповідати на поставлені контрольні запитання, що розміщені після кожної лабораторної роботи.

Практикум містить приклади виконання робіт, що надає студентам протягом вивчення дисципліни «Проектування інформаційних систем» самостійно, якісно та швидко виконувати індивідуальні завдання

#### **ЛАБОРАТОРНА РОБОТА № 1**

### **Тема: Створення функціональної моделі IDEF0 за допомогою Bpwin 4.0**

**Мета:** Вивчення основних принципів методології IDEF0 та отримання базових навички побудови функціональної моделі заданої предметної області засобами контекстних діаграм, діаграм декомпозиції та дерева робіт у середовищі BPWin (AllFusion Modeling)

#### **1.1 Основні теоретичні відомості**

Опис системи за допомогою методології IDEF0 називається функціональною моделлю. Функціональна модель призначена для опису існуючих бізнесів-процесів, де використовують як природну, так і графічну мови. Для передачі інформації про конкретну систему джерелом графічної мови є сама методологія IDEF0 [1].

Методологія IDEF0 пропонує побудову ієрархічної системи діаграм, як описів фрагментів системи. Спочатку проводиться опис системи в цілому та її взаємодії з навколишнім середовищем (контекстна діаграма), після чого виконується функціональна декомпозиція – система розбивається на підсистеми й кожна підсистема описується окремо (діаграми декомпозиції). Потім кожна підсистема розбивається на більш дрібні модулі і так далі, до досягнення потрібного ступеня деталізації.

Кожна IDEF0-діаграма містить блоки й дуги. Блоки зображують функції модельованої системи. Дуги зв'язують блоки та відображають взаємодію й взаємозв'язки між ними.

Функціональні блоки (роботи) на діаграмах зображуються прямокутниками, що означають пойменовані процеси, функції або завдання,

6

які відбуваються протягом певного часу і мають результати. Ім'я роботи виражається іменником, що означає дію.

IDEF0 потребує, щоб у діаграмі було не менше трьох і не більше шести блоків. Ці обмеження підтримують складність діаграм і моделі на рівні, доступному для читання і розуміння.

Кожна сторона блоку має особливе, цілком певне призначення. Ліва сторона блоку призначена для входів, верхня - для керування, права - для виходів, нижня - для механізмів. Таке позначення відбиває певні системні принципи: входи перетворюються у виходи, керування обмежує або приписує умови виконання перетворень, механізми показують, що і як виконує функція.

Взаємодія робіт із зовнішнім середовищем і між собою описується у вигляді стрілок, які зображуються одинарними лініями зі стрілками на кінцях. Стрілки являють собою деяку інформацію й позначаються іменниками. В IDEF0 розрізняють п'ять типів стрілок.

Вхід - об'єкти, що використовуються і перетворюються роботою для одержання результату (виходу). Допускається, що робота може не мати ні однієї стрілки входу. Стрілка входу позначається як вхідна в ліву грань роботи. Керування - інформація, що управляє діями роботи. Як правило, керуючі стрілки несуть інформацію, яка вказує, що повинна виконувати робота. Кожна робота має хоча б одну стрілку керування, яка зображується як вхідна у верхню грань роботи. Вихід - об'єкти, в які перетворюються входи. Кожна робота повинна мати хоча б одну стрілку виходу, що позначається як вихідна із правої грані роботи. Механізм - ресурси, що виконують роботу. Стрілка механізму позначається як вхідна в нижню грань роботи.

Необхідно прагнути, щоб кількість блоків на діаграмах нижніх рівнів була б меншою за кількість блоків на батьківських діаграмах, тобто зі збільшенням рівня декомпозиції моделі функції повинні спрощуватися, а отже, кількість блоків повинна зменшуватися.

7

#### **1.2 Завдання для самопідготовки**

У процесі підготовки до заняття студент в обов'язковому порядку повинен виконати наступні завдання:

а) вивчити конспект лекцій;

- б) опрацювати рекомендовану літературу: [1] с. 133-142; [4] с. 10-46
- в) занести у зошит для практичних робіт такі матеріали:
	- 1) структурні методи аналізу і проектування програмного забезпечення;
	- 2) метод функціонального моделювання SADT (IDEF0)

#### **1.3 Програма роботи**

1)Вивчити теоретичні відомості.

- 2) Проробити контрольний приклад
- 3)Виконати індивідуальні завдання:
	- створити новий проект у системі Bpwin;
	- сформувати контекстну діаграму моделі за індивідуальним завданням по методології IDEF0;
	- задати входи, виходи, механізми й керування;
	- виконати діаграму декомпозиції А0
- 4) Оформити звіт. Вимоги до оформлення звіту наведені у п. 1.5.
- 5) Захистити лабораторну роботу. Питання для самоконтроля наведені у п. 1.6

#### **1.4 Порядок роботи**

#### **Постановка задачі**

Побудувати функціональну модель AS-IS заданої предметної області засобами функціонально-орієнтованої методології IDEF0

#### *Предметна область*

Компанія займається збиранням і продажем настільних комп'ютерів і ноутбуків. Компанія не виробляє компоненти самостійно, а тільки збирає і тестує комп'ютери.

Основні процедури в компанії:

- продавці ухвалюють замовлення клієнтів;
- оператори групують замовлення по типах комп'ютерів;
- оператори збирають і тестують комп'ютери;
- оператори впаковують комп'ютери згідно із замовленнями;
- комірник відвантажує клієнтам замовлення.

Компанія використовує куплену бухгалтерську ІС, яка дозволяє: оформити замовлення, рахунок і відстежити платежі по рахунках

#### **Хід роботи**

Запустити **Bpwin** (Кнопка Start/Bpwin).

1. Відкрийте меню File і виберіть команду New. З'являється діалогове вікно у відповідності з рисунком 1.1. У цьому вікні внесіть ім'я моделі «**Діяльність компанії**» і виберіть тип діаграми Туре - IDEF0. Натисніть ОК.

2. Автоматично створюється контекстна діаграма.

3. Перейдіть у меню Model→Model Properties. У вкладці General діалогового вікна Model Properties слід внести ім'я моделі - «**Діяльність компанії**», ім'я проекту - «**Модель діяльності компанії**», ім'я автора й тип моделі - Time Frame: AS-IS, як наведено на рисунку 1.2.

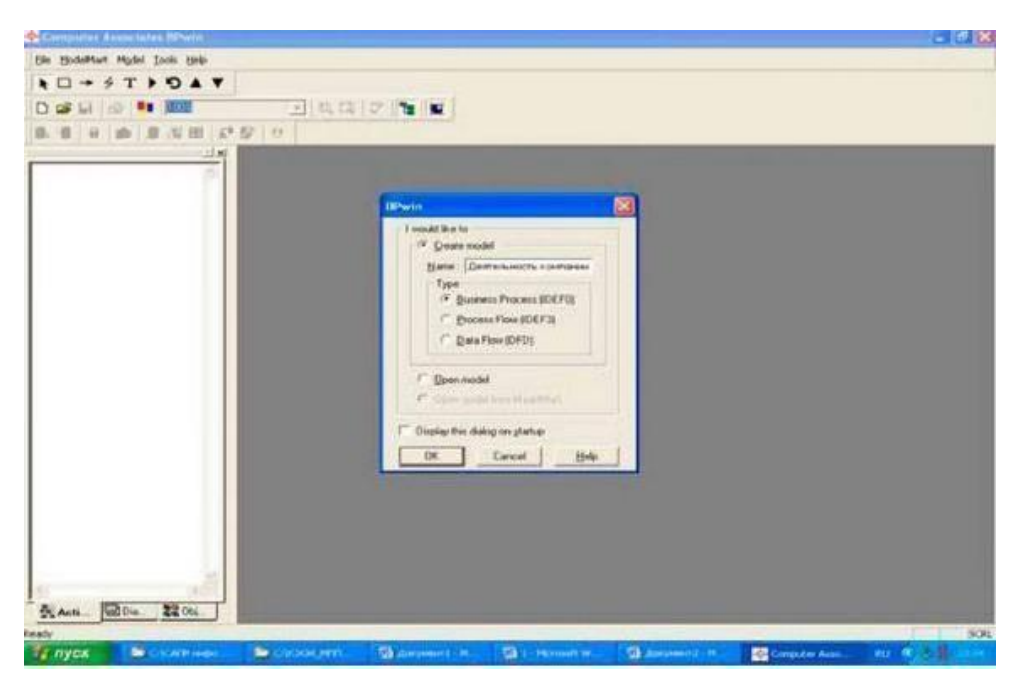

Рисунок 1.1 - Запуск BP Win

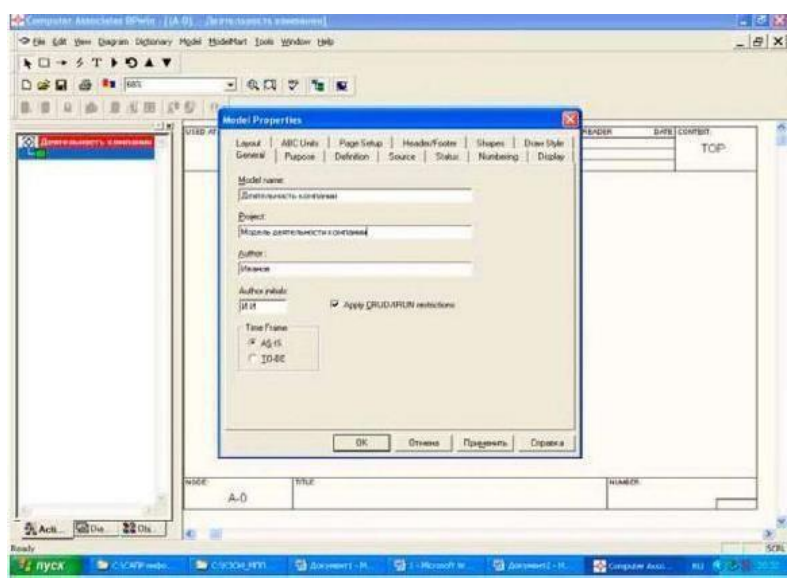

Рисунок 1.2 - Властивості моделі

4. У вкладці Purpose внесіть мету й точку зору: "Purpose: Моделювати поточні (AS-IS) бізнес-процеси компанії", "Viewpoint: Директор", як наведено на рисунку 1.3.

#### **СПИСОК ЛІТЕРАТУРИ**

1. Авраменко В.С., Авраменко А.С. Проектування інформаційних систем: навчальний посібник. Черкаси: Черкаський національний університет ім. Б. Хмельницького, 2017. 434 с.

2. Карпенко М. Ю., Манакова Н.О., Гавриленко І.О. Технології створення програмних продуктів та інформаційних систем: навч. посібник / Харків: ХНУМГ ім. О. М. Бекетова, 2017. 93 с.

3. Н.Б. Шаховська, В.В. Литвин. Проектування інформаційних систем: навчальний посібник. Львів: «Магнолія-2006», 2011. 380 с

4. Коваленко О. C., Л. М. Добровська. Проектування інформаційних систем: Загальні питання теорії проектування ІС (конспект лекцій). Навч. посіб. для студ. спеціальності 122 «Комп'ютерні науки». Київ: КПІ ім. Ігоря Сікорського, 2020. 192с.

5. Ушакова І. О. Основи системного аналізу об'єктів та процесів комп'ютеризації: навчальний посібник. Ч. 2. Харків: Вид. ХНЕУ, 2008. 324 с.

6. Ушакова І. О. Практикум з навчальної дисципліни "Основи системного аналізу об'єктів і процесів комп'ютеризації": навчальний посібник / І. О. Ушакова, Г. О. Плеханова. Харків: Вид. ХНЕУ, 2010. 344 с.

7. Гужва В. М. Інформаційні системи і технології на підприємствах: навч. посібник / В. М. Гужва. – К. : КНЕУ, 2001. – 400 с.

8. Недашківський О.М.. Планування та проектування інформаційних систем. Київ:ДУТ, 2014. 215 с.

9. Коваленко О.С., Добровська Л.М. Проектування інформаційних систем: Загальні питання теорії проектування ІС (конспект лекцій) [Електронний ресурс]: навч. посіб. для студ. спеціальності 122 «Комп'ютерні науки. Київ: КПІ ім. Ігоря Сікорського, 2020. 192с.

10. Томашевський О.М., Цегелик Г.Г., Вітер М.Б., Дубук В.І Інформаційні технології та моделювання бізнес-процесів: навч. посіб. Київ: Центр учбової літератури. 2012. 196 с.

Навчальне видання

Зінов'єва О.Г., Шаров С.В., Гешева Г.В.

## **ПРОЕКТУВАННЯ ІНФОРМАЦІЙНИХ СИСТЕМ**

Лабораторний практикум для здобувачів ступеня вищої освіти «Бакалавр» зі спеціальності 122 «Комп'ютерні науки»